### CM0081 Automata and Formal Languages Introduction to Haskell

Andrés Sicard-Ramírez

Universidad EAFIT

Semester 2024-1

## Features/Advantages

- Purely functional (verification)
- Statically typed (type-safe and maintainability)
- Lazy evaluation (unbounded data structures and performance)
- Garbage collected memory (no need for pointers)

### Functions

### Example (function application) Factorial function

fac n = product [1..n]

Note: We use 'f n' instead of 'f(n)' for function application.

# Types

### Question

Is the fac function correct?

# Types

Question Is the fac function correct?

Example

import Numeric.Natural

```
fac :: Natural -> Natural
fac n = product [1..n]
```

By writing down the type of the function we could avoid run-time errors.

# Types

Question Is the fac function correct?

Example

import Numeric.Natural

```
fac :: Natural -> Natural
fac n = product [1..n]
```

By writing down the type of the function we could avoid run-time errors.

Other implementations for the factorial

Google for 'The evolution of a  $\operatorname{Haskell}$  programmer'.

# Curryfication

### Example

Whiteboard.

### Inductive definition

 $\operatorname{HASKELL}$  has built-in syntax for lists, where a list is either:

- the empty list, written [], or
- a first element x and a list xs, written (x : xs).

### Example (pattern matching on lists)

length :: [Int] -> Int
length [] = 0
length (x : xs) = 1 + length xs

### Example (pattern matching on lists)

length :: [Int] -> Int
length [] = 0
length (x : xs) = 1 + length xs

#### Question

What about the length function on lists of Booleans?

### Example (pattern matching on lists)

```
length :: [Int] -> Int
length [] = 0
length (x : xs) = 1 + length xs
```

#### Question

What about the length function on lists of Booleans?

length :: [Bool] -> Int
length [] = 0
length (x : xs) = 1 + length xs

### Example (pattern matching on lists)

```
length :: [Int] -> Int
length [] = 0
length (x : xs) = 1 + length xs
```

#### Question

What about the length function on lists of Booleans?

```
length :: [Bool] -> Int
length [] = 0
length (x : xs) = 1 + length xs
```

#### Question

Can we avoid the boilerplate lstlisting? Yes!

### Parametric Polymorphism

Example (basic functions from the @Data.List@ library)

(i) Returns the length of a finite list as an Int.

length :: [a] -> Int

(ii) Append two lists.

(++) :: [a] -> [a] -> [a]

(iii) Extract the first element of a list, which must be non-empty.

head :: [a] -> a

### Parametric Polymorphism

Example (basic functions from the @Data.List@ library)

(i) Extract the last element of a list, which must be finite and non-empty.

last :: [a] -> a

(ii) Extract the elements after the head of a list, which must be non-empty.

tail :: [a] -> [a]

(iii) Return all the elements of a list except the last one. The list must be non-empty.

init :: [a] -> [a]

(iv) Test whether a list is empty.

null :: [a] -> Bool

### Description

Nothing is evaluated until necessary.

### Example

Infinite (unbounded) list.

ones :: [Int]
ones = 1 : ones

#### Example

Infinite (unbounded) list.

ones :: [Int]
ones = 1 : ones

The expression take n applied to a list xs returns the prefix of xs of length n, or xs itself if n > length xs.

```
take :: Int -> [a] -> [a]
```

### Example

Infinite (unbounded) list.

ones :: [Int]
ones = 1 : ones

The expression take n applied to a list xs returns the prefix of xs of length n, or xs itself if n > length xs.

```
take :: Int -> [a] -> [a]
```

Question

Which is the value of take 5 ones?

### Example

Infinite (unbounded) list.

ones :: [Int]
ones = 1 : ones

The expression take n applied to a list xs returns the prefix of xs of length n, or xs itself if n > length xs.

take :: Int -> [a] -> [a]

Question

Which is the value of take 5 ones? [1,1,1,1,1]

Example (also in other programming languages)

Non-terminating function.

foo :: Int -> Bool
foo n = foo (n + 1)

Boolean disjunction.

bar :: Int -> Bool
bar n = True || foo n

Example (also in other programming languages)

Non-terminating function.

foo :: Int -> Bool
foo n = foo (n + 1)

Boolean disjunction.

bar :: Int -> Bool
bar n = True || foo n

Question

Which is the value of bar 10?

Example (also in other programming languages)

Non-terminating function.

foo :: Int -> Bool
foo n = foo (n + 1)

Boolean disjunction.

bar :: Int -> Bool
bar n = True || foo n

Question

Which is the value of bar 10? True

#### Example

(From stackoverflow.com/questions/30688558/)

```
dh :: Int -> Int -> (Int, Int)
dh d q = (2^d, q^d)
a, b :: (Int, Int)
a = dh 2 (fst b)
b = dh 3 (fst a)
```

#### Example

(From stackoverflow.com/questions/30688558/)

```
dh :: Int -> Int -> (Int, Int)
dh d q = (2^d, q^d)
a, b :: (Int, Int)
a = dh 2 (fst b)
b = dh 3 (fst a)
```

Question

Which is the value of a?

#### Example

(From stackoverflow.com/questions/30688558/)

```
dh :: Int -> Int -> (Int, Int)
dh d q = (2^d, q^d)
a, b :: (Int, Int)
a = dh 2 (fst b)
b = dh 3 (fst a)
```

Question

Which is the value of a? (4,64)

# Higher-Order Functions

Description

Functions are first-class citizen.

The expression map f xs is the list obtained by applying f to each element of xs:

```
map f [x1, x2, ..., xn] = [f x1, f x2, ..., f xn]
```

The expression map f xs is the list obtained by applying f to each element of xs:

```
map f [x1, x2, ..., xn] = [f x1, f x2, ..., f xn]
```

The function map can defined by

map :: (a -> b) -> [a] -> [b]
map f [] = []
map f (x : xs) = f x : map f xs

The expression map f xs is the list obtained by applying f to each element of xs:

```
map f [x1, x2, ..., xn] = [f x1, f x2, ..., f xn]
```

The function map can defined by

map :: (a -> b) -> [a] -> [b]
map f [] = []
map f (x : xs) = f x : map f xs

Question

```
Which is the value of map (+1) [1..5]?
```

The expression map f xs is the list obtained by applying f to each element of xs:

```
map f [x1, x2, ..., xn] = [f x1, f x2, ..., f xn]
```

The function map can defined by

map :: (a -> b) -> [a] -> [b]
map f [] = []
map f (x : xs) = f x : map f xs

#### Question

Which is the value of map (+1) [1..5]? [2,3,4,5,6]

The function foldr applied to a binary operator, a starting value (typically the right-identity of the operator), and a list, reduces the list using the binary operator, from right to left:

foldr f z [x1, x2, ..., xn] = x1 `f` (x2 `f` ... (xn `f` z)...)

The function foldr applied to a binary operator, a starting value (typically the right-identity of the operator), and a list, reduces the list using the binary operator, from right to left:

foldr f z [x1, x2, ..., xn] = x1 `f` (x2 `f` ... (xn `f` z)...)

The function foldr can be defined by

foldr :: (a -> b -> b) -> b -> [a] -> b
foldr f z [] = z
foldr f z (x : xs) = f x (foldr f z xs)

The function foldr applied to a binary operator, a starting value (typically the right-identity of the operator), and a list, reduces the list using the binary operator, from right to left:

foldr f z [x1, x2, ..., xn] = x1 `f` (x2 `f` ... (xn `f` z)...)

The function foldr can be defined by

foldr :: (a -> b -> b) -> b -> [a] -> b foldr f z [] = z foldr f z (x : xs) = f x (foldr f z xs)

#### Question

Which is the value of foldr (+) 0 [1,2,3]?

The function foldr applied to a binary operator, a starting value (typically the right-identity of the operator), and a list, reduces the list using the binary operator, from right to left:

foldr f z [x1, x2, ..., xn] = x1 `f` (x2 `f` ... (xn `f` z)...)

The function foldr can be defined by

foldr :: (a -> b -> b) -> b -> [a] -> b foldr f z [] = z foldr f z (x : xs) = f x (foldr f z xs)

#### Question

Which is the value of foldr (+) 0 [1,2,3]? 6

The function foldl applied to a binary operator, a starting value (typically the left-identity of the operator), and a list, reduces the list using the binary operator, from left to right:

foldl f z [x1, x2, ..., xn] = (...((z `f` x1) `f` x2) `f`...) `f` xn

The function foldl applied to a binary operator, a starting value (typically the left-identity of the operator), and a list, reduces the list using the binary operator, from left to right:

```
foldl f z [x1, x2, ..., xn] = (...((z `f` x1) `f` x2) `f`...) `f` xn
```

The function foldl can be defined by

#### Example

The function foldl applied to a binary operator, a starting value (typically the left-identity of the operator), and a list, reduces the list using the binary operator, from left to right:

```
foldl f z [x1, x2, ..., xn] = (...((z `f` x1) `f` x2) `f`...) `f` xn
```

The function foldl can be defined by

#### Question

Which is the value of foldl (+) 0 [1,2,3]?

#### Example

The function foldl applied to a binary operator, a starting value (typically the left-identity of the operator), and a list, reduces the list using the binary operator, from left to right:

```
foldl f z [x1, x2, ..., xn] = (...((z `f` x1) `f` x2) `f`...) `f` xn
```

The function foldl can be defined by

#### Question

Which is the value of foldl (+) 0 [1,2,3]? 6

### Example

**data** Bool = True | False

#### Example

**data** Bool = True | False

#### Functions by pattern matching

(||) :: Bool -> Bool -> Bool
True || \_ = True
False || x = x

### Example (recursive data type)

data Nat = Zero | Succ Nat

### Example (recursive data type)

data Nat = Zero | Succ Nat

#### Structural recursive function by pattern matching

(+) :: Nat -> Nat -> Nat Zero + n = n (Succ m) + n = Succ (m + n)

### Example (polymorphic data type)

| data | List | a = | Nil |   | Cons  | a (List | a) |
|------|------|-----|-----|---|-------|---------|----|
| data | [] a | =   | []  | Τ | a : [ | a]      |    |

## The Real World

HASKELL in Industry (www.haskell.org/haskellwiki/Haskell\_in\_industry).
 Applications (www.haskell.org/haskellwiki/Libraries and tools).

- Homepage: www.haskell.org
- ▶ GHC: The Glorious Glasgow Haskell Compilation System
- ▶ GHCI: Interactive interpreter
- Toolchain: www.haskell.org/downloads
  - ▶ For installing GHC we suggest to use GHCUP.
    - For installing libraries and compiling programs you can use STACK or CABAL-INSTALL.
- Hackage: The HASKELL package repository
- Community: www.haskell.org/community/

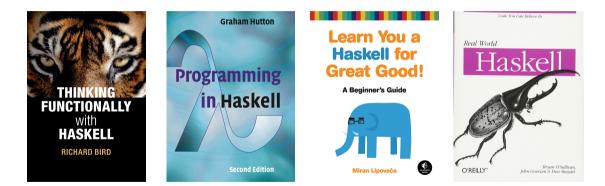

### Some Books

Bird, R. [2015]. Thinking Functionally with Haskell. Cambridge University Press.

- Hutton, G. [2007] [2016]. Programming in Haskell. 2nd ed. Cambridge University Press.
- Lipovača, M. [2011]. Learn You a Haskell for Great Good! No Starch Press.
- O'Sullivan, B., Goerzen, J. and Stewart, D. [2008]. Real World Haskell. O'Really Media, Inc.

A paper

Claessen, Koen and Hughes, John [2000]. QuickCheck: A Lightweight Tool for Random Testing of Haskell Programs. ICFP'00. DOI: https://doi.org/10.1145/357766.351266.

<sup>&</sup>lt;sup>†</sup>See www.sigplan.org/Awards/ICFP/.

### A paper

Claessen, Koen and Hughes, John [2000]. QuickCheck: A Lightweight Tool for Random Testing of Haskell Programs. ICFP'00. DOI: https://doi.org/10.1145/357766.351266.

### Most Influential ICFP Paper Award 2010<sup>†</sup>

'The techniques described in the paper have spawned a significant body of follow-on work in test case generation. They have also been adapted to other languages ...'

<sup>&</sup>lt;sup>†</sup>See www.sigplan.org/Awards/ICFP/.

## Bonus Slides: Testing with $\operatorname{QUICK}C\operatorname{HECK}$

An open source library

QUICKCHECK on Hackage.<sup>†</sup>

<sup>&</sup>lt;sup>†</sup>http://hackage.haskell.org/package/QuickCheck.

## Bonus Slides: Testing with $\operatorname{QUICK}C\operatorname{HECK}$

An open source library QUICKCHECK on Hackage.<sup>†</sup>

Commercialisation QuviQ (www.quviq.com/).

<sup>&</sup>lt;sup>†</sup>http://hackage.haskell.org/package/QuickCheck.

Adaptations

QUICKCHECK has been ported to various languages (Wikipedia 2024-02-02).

| $\mathbf{C}$ | C#                   | C++        | CHICKEN         | Clojure   |
|--------------|----------------------|------------|-----------------|-----------|
| Common Lisp  | $\operatorname{Coq}$ | D          | Elm             | Elixir    |
| Erlang       | $\mathrm{F}\#$       | Factor     | Go              | Io        |
| JAVA         | JAVASCRIPT           | Julia      | Logtalk         | Lua       |
| MATHEMATICA  | Objective-C          | OCAML      | $\mathbf{Perl}$ | Prolog    |
| PHP          | Pony                 | Python     | $\mathbf{R}$    | RACKET    |
| Ruby         | Rust                 | SCALA      | Scheme          | SMALLTALK |
| Standard ML  | $\mathbf{SWIFT}$     | TypeScript | VB.NET          | VHILEY    |

# Bonus Slides: Testing with QUICKCHECK

### False positive

The program works properly but the test pointed out a fail:

- There is a bug elsewhere.
- There is an error in the specification.

# Bonus Slides: Testing with $\operatorname{QUICKCHECK}$

### False positive

The program works properly but the test pointed out a fail:

- There is a bug elsewhere.
- There is an error in the specification.

#### False negative

There is a bug in the program but the test passed.

Recall Dijkstra's 1969 famous quote:

'Testing shows the presence, not the absence of bugs.'

## Bonus Slides: Testing with $\operatorname{QUICKCHECK}$

Example

See demo.